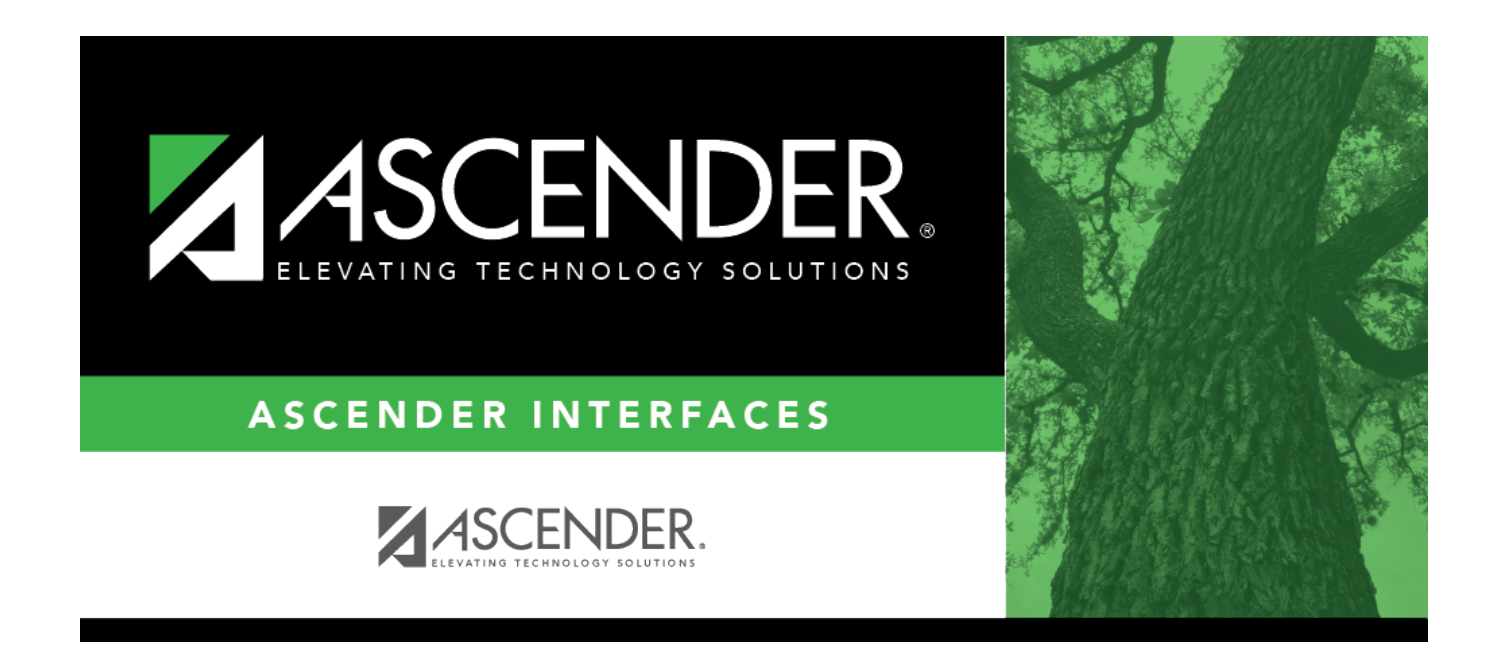

## **AP Test Scores Import**

## **Table of Contents**

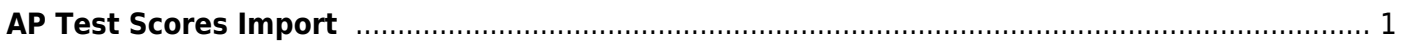

## <span id="page-4-0"></span>**AP Test Scores Import**

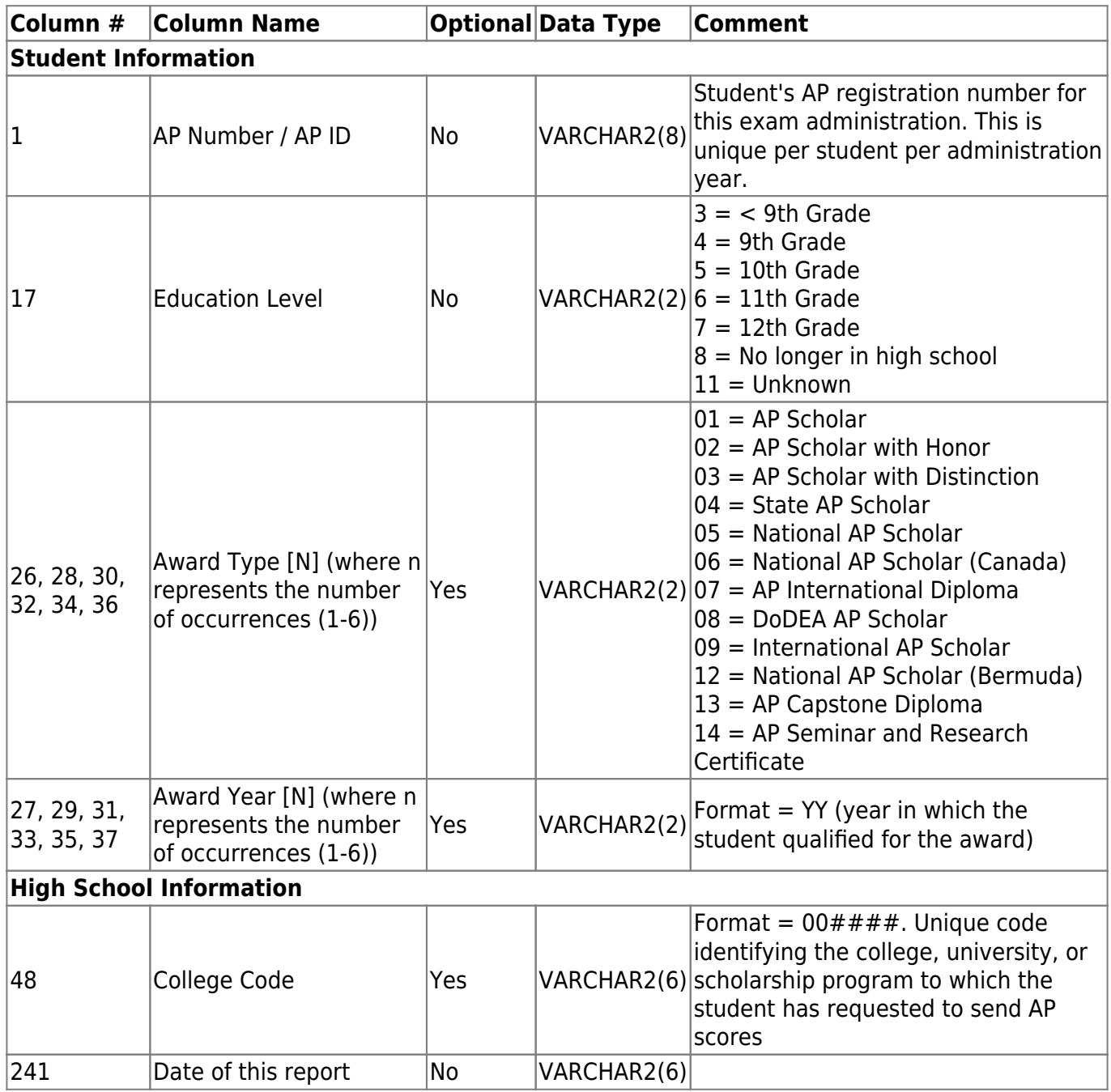

Up to 30 sets of AP scores can be imported, with a separate record for each set of AP scores starting at column 59.

The first set of AP Scores are in columns 59-64. The second set are in columns 65-70, etc.

Each record will contain all of the columns above plus the following:

- Admin Year (column 59 for the first set of scores, 65 for the second set of scores, etc., up to 30 sets)
- Exam Code (column 60 for the first set of scores, 66 for the second set of scores, etc., up to 30

sets)

- Exam Score (column 61 for the first set of scores, 67 for the second set of scores, etc., up to 30 sets)
- Irregularity Code 1 (column 62 for the first set of scores, 68 for the second set of scores, etc., up to 30 sets)
- Irregularity Code 2 (column 63 for the first set of scores, 69 for the second set of scores, etc., up to 30 sets)
- Class Section Code (column 64 for the first set of scores, 70 for the second set of scores, etc., up to 30 sets)

**NOTE:** The Last Name, First Name, Middle Initial, Sex, and Date of Birth contained in the import file are used to match to the local student ID for students already in the database and ensure that the record in the import file links to the correct student in the database. The local ID is matched to the imported record.

Prior to 2018, social security number (SSN) was contained in the import file and used to match the ID for students. Files after 7/11/2018 will not have the SSN.

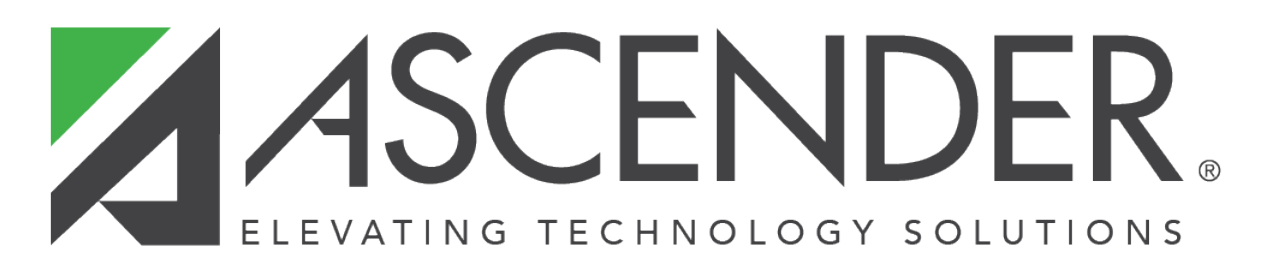

## **Back Cover**